## **Audacity Audio Editing Tutorial**>>>CLICK HERE<<<

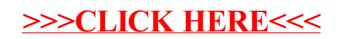